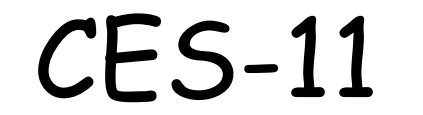

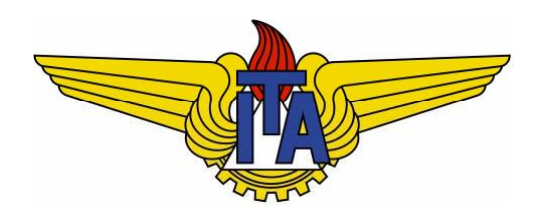

# Algoritmos e Estruturas de Dados

**Carlos Alberto Alonso Sanches Juliana de Melo Bezerra**

- Listas lineares
	- Definição
	- **Examplementação com vetor**
	- Implementação com nós encadeados
	- Comparação
	- **Outras implementações** 
		- Listas duplamente encadeadas
		- Listas circulares

- Listas lineares
	- Definição
	- **Examplementação com vetor**
	- Implementação com nós encadeados
	- Comparação
	- **Outras implementações** 
		- Listas duplamente encadeadas
		- Listas circulares

#### Definição

- Lista linear é uma sequência de zero ou mais elementos de um mesmo tipo.
- Simbolicamente,  $L = a_1, a_2, ..., a_n$ , onde  $n \ge 0$ .

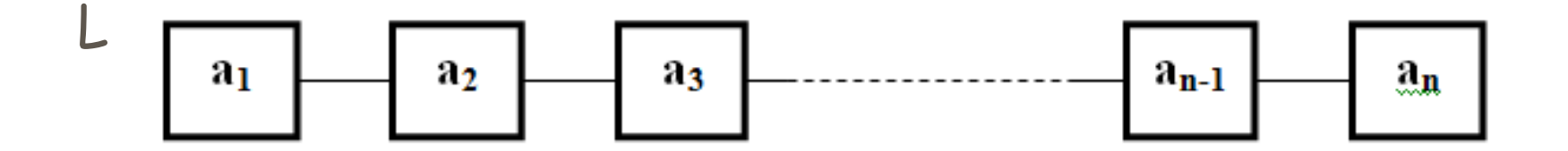

- Suas posições obedecem a uma ordem: a<sub>i</sub> precede a<sub>i+1</sub> onde  $0 \le i \le n$ .
- Seus elementos podem ser consultados, inseridos ou eliminados em qualquer posição.
- Listas lineares distintas podem ser concatenadas ou repartidas.

- Listas lineares
	- Definição
	- **E** Implementação com vetor
	- Implementação com nós encadeados
	- Comparação
	- **Outras implementações** 
		- Listas duplamente encadeadas
		- Listas circulares

### Implementação com vetor

Um exemplo: lista linear de caracteres.

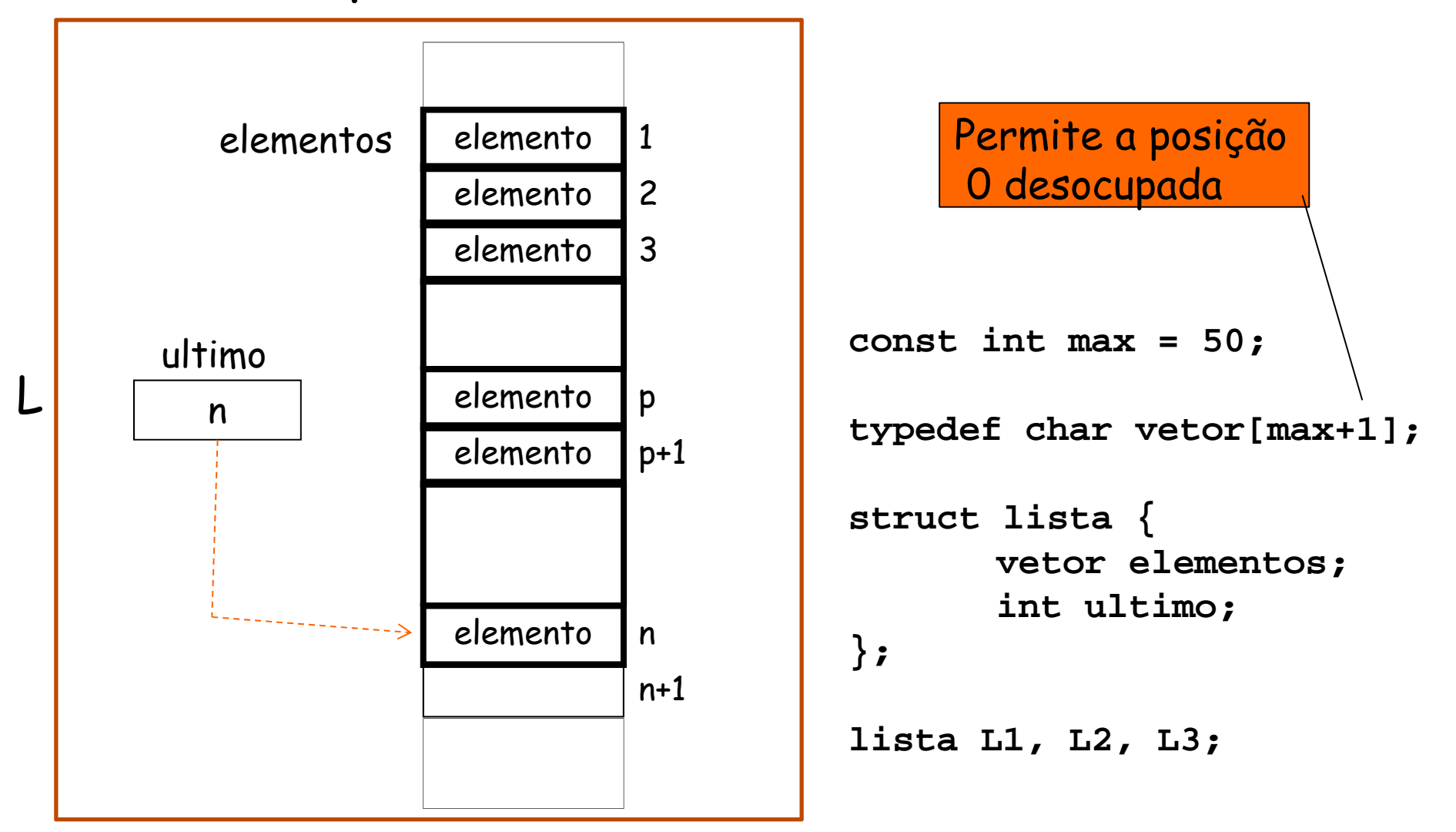

#### Implementação com vetor - Criação

```
lista criarLista () {
  lista L; int i;
  write ("Digite o numero de elementos: ");
  read (L.ultimo);
  if (L.ultimo > max) {
       Erro ("Numero excede tamanho maximo para listas");
      L.ultimo = 0;
   } 
  else if (L.ultimo > 0) {
       write (   Digite "Digite", L.ultimo, , " elemento(s): ");
       for (i = 1; i <= L.ultimo; i++)
              read (L.elementos[i]);
  }
  return L;
                                  } void main () {
                                         lista L1;  
                                         L1 = criarLista ();
                                   }
```
#### Implementação com vetor - Impressão

```
void escreverLista (lista L) {
  int i;
  if (L.ultimo < 1) write ("Lista vazia");
  else
       for (i = 1; i \le L.ultimo; i++)
              write (L.elementos[i]);
\mathcal{E}
```

```
void main () \{lista L1;
        escreverLista (L1);
\left\{ \right\}
```
## Implementação com vetor - Inserção

**Deseja-se** inserir o elemento x na posição p da lista L.

 $\boldsymbol{\mathsf{X}}$ 

 $\Omega$ 

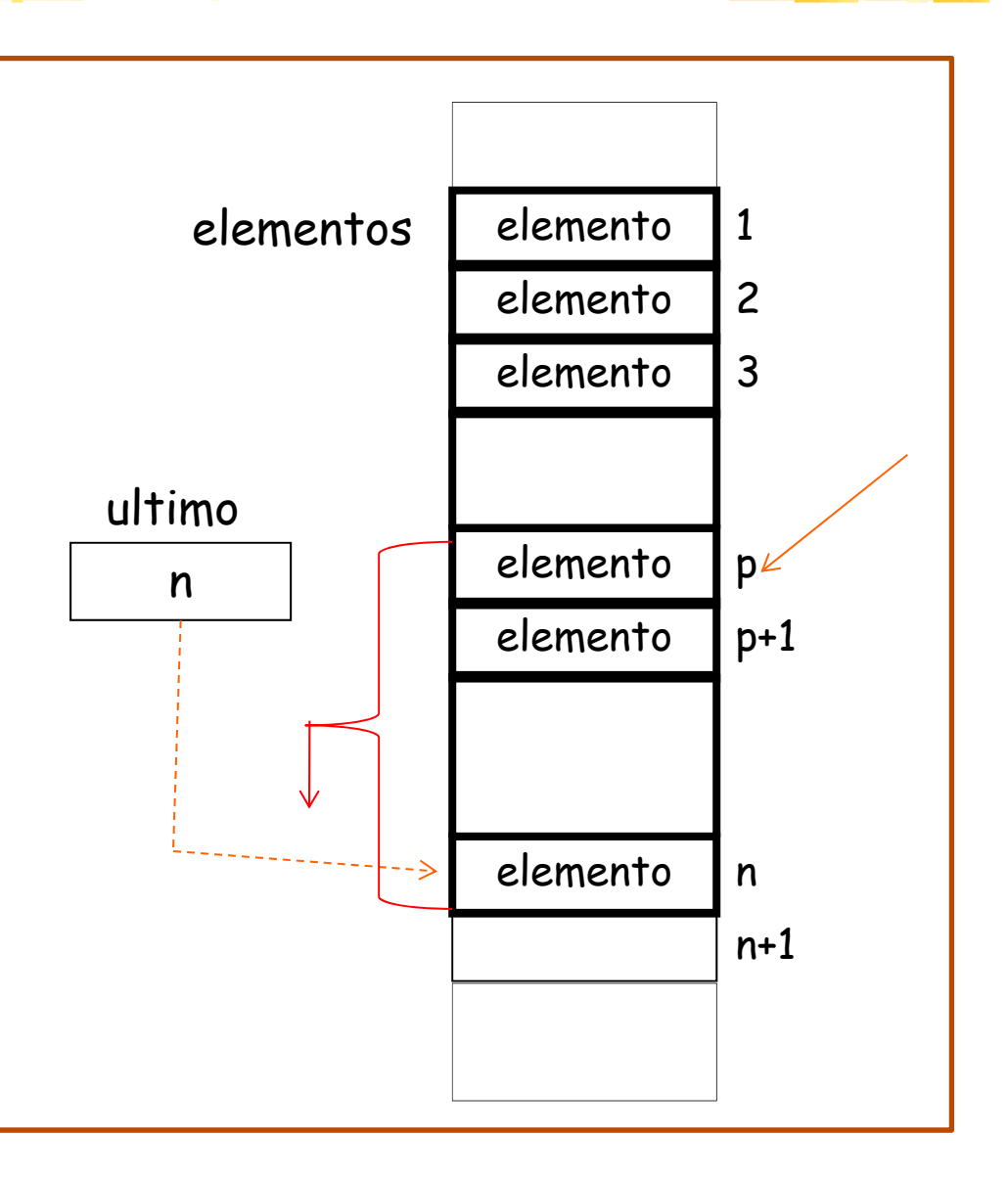

#### Implementação com vetor - Inserção

```
void inserirElemento (char x, int p, lista *L) {
  int q;
  if (L->ultimo >= max)
      Erro ("Lista cheia: insercao impossivel");
  else { 
       if (p < 1 || p > L->ultimo + 1)
             Erro ( p ); "A posicao de insercao nao existe");
      else {
             L->ultimo++;
              for (q = L->ultimo - 1; q >= p; q--)
                    L->elementos[q+1] = L->elementos[q];
             L->elementos[p] = x;
       }
  }
         No pior caso, tempo gasto será
         proporcional ao tamanho da lista
```
## Implementação com vetor - Eliminação

**Deseja-se** eliminar o elemento da posição p da lista L.

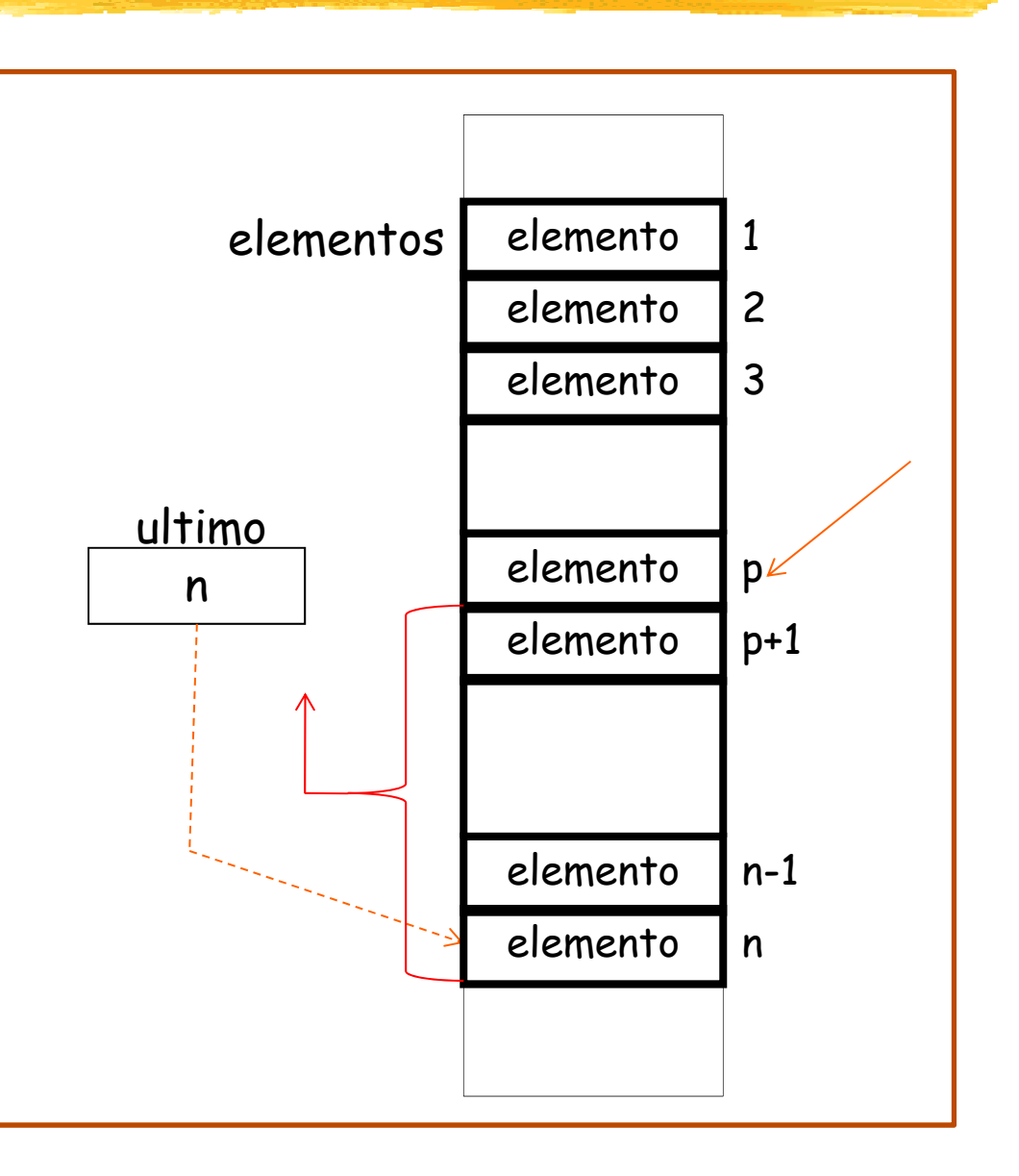

### Implementação com vetor - Eliminação

```
void eliminarElemento (int p, lista *L) {
  int q;
  if (p < 1 \mid p > L->ultimo)
       Erro ("A posicao de eliminacao nao existe");
  else \{L->ultimo--;for (q = p; q \le L->ultimo; q++)L->elementos[q] = L->elementos[q+1];
   \mathcal{E}\}
```
No pior caso, tempo gasto será proporcional ao tamanho da lista

### Implementação com vetor - Busca

· Deseja-se encontrar a posição da primeira ocorrência do elemento x na lista L.

```
int buscarElemento (char x, lista L) {
      int posic = -1, q = 1; 
  bool achou = false;
  while (q \leq L \cdot \text{ultimo } \&\&\text{lachou})if (L.elementos[q] != x)
          q++;
       else {
          posic = q;
          achou = true;   
      }
   } No pior caso tempo gasto será return posic;
}
                                 caso, tempo gasto será
                      proporcional ao tamanho da lista
```
## Implementação com vetor

- **Outras operações:** 
	- Encontrar em L o p-ésimo elemento
		- **L->elementos[p]**
	- Encontrar em L o elemento sucessor de p
		- **L->elementos[p+1]**
	- Encontrar em L o elemento anterior a p
		- **L->elementos[p-1]**
	- Esvaziar a lista L
		- **L->ultimo = 0**

Todas essas operações podem ser realizadas em tempo constante

## Implementação com vetor

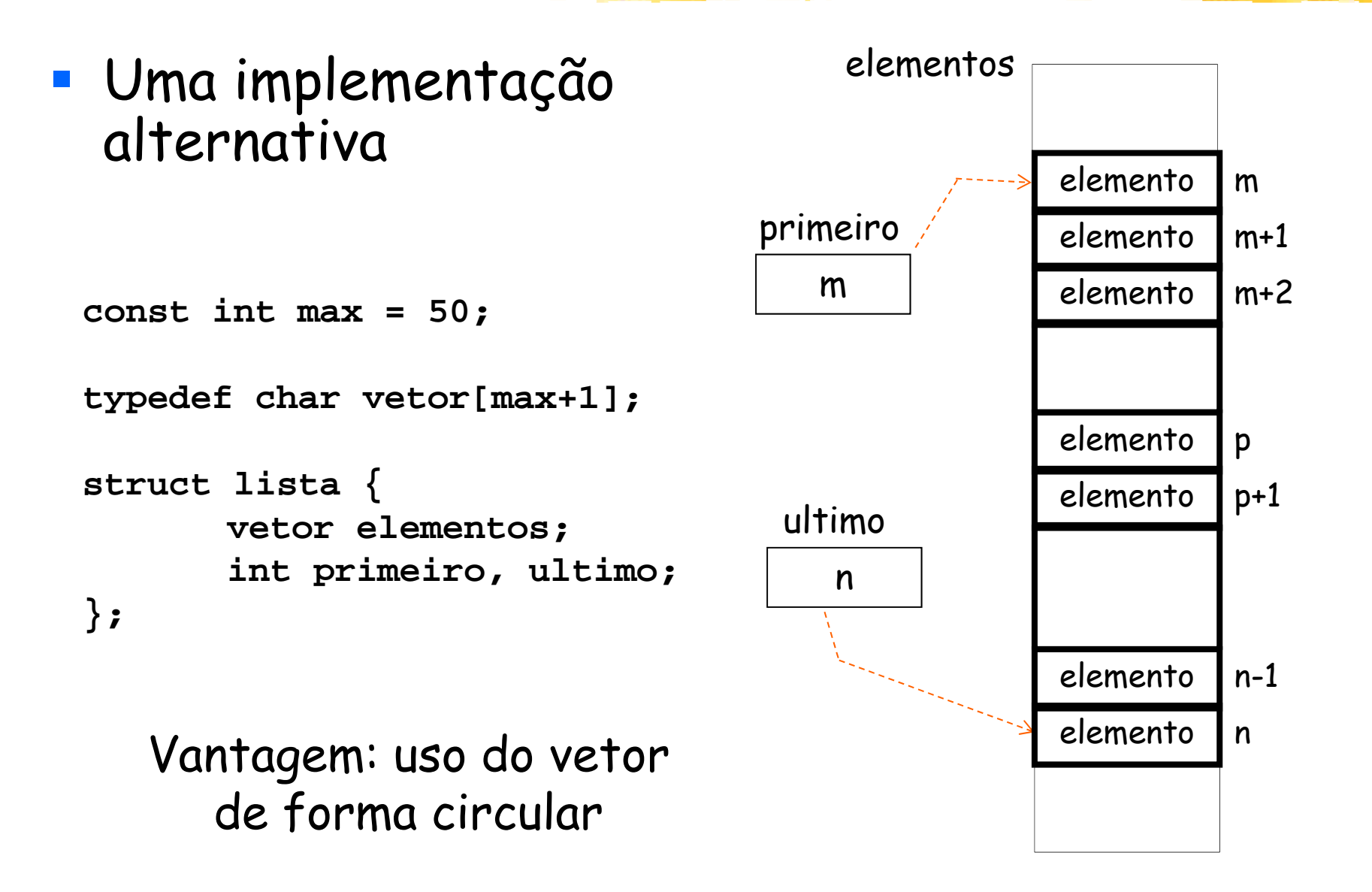

- Listas lineares
	- Definição
	- **Examplementação com vetor**
	- Implementação com nós encadeados
	- Comparação
	- **Outras implementações** 
		- Listas duplamente encadeadas
		- Listas circulares

# Implementação com nós encadeados

 $\mathcal{L}_{\mathcal{A}}$  Os elementos da lista são armazenados em um encadeamento de estruturas com ponteiros:

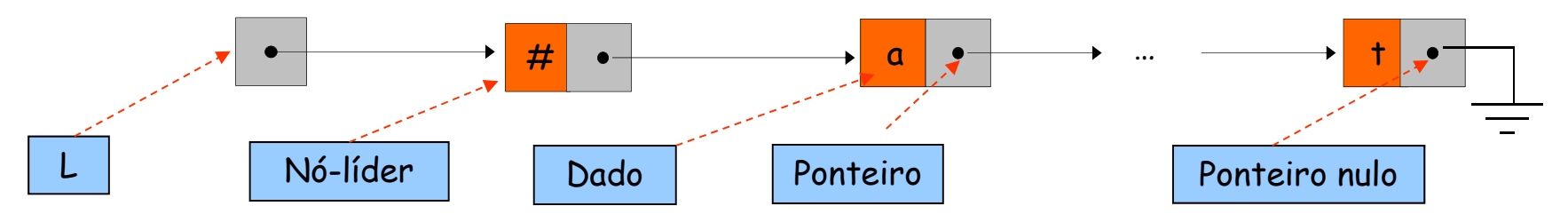

- $\blacksquare$  Cada uma dessas estruturas:
	- г recebe o nome de nó;
	- г armazena um elemento e um ponteiro para o próximo nó.
- $\overline{\phantom{a}}$  O primeiro nó pode ser definido como líder (também chamado de sentinela), não armazenando nenhum elemento.
	- г Desse modo, inserções e remoções na lista não alteram valor do ponteiro L.
	- $\blacksquare$ Codificação torna-se mais simples.
- Esta estrutura de dados é chamada de lista encadeada ou lista ligada (linked list).

### Implementação com nós encadeados

Mesmo exemplo: lista linear de caracteres.

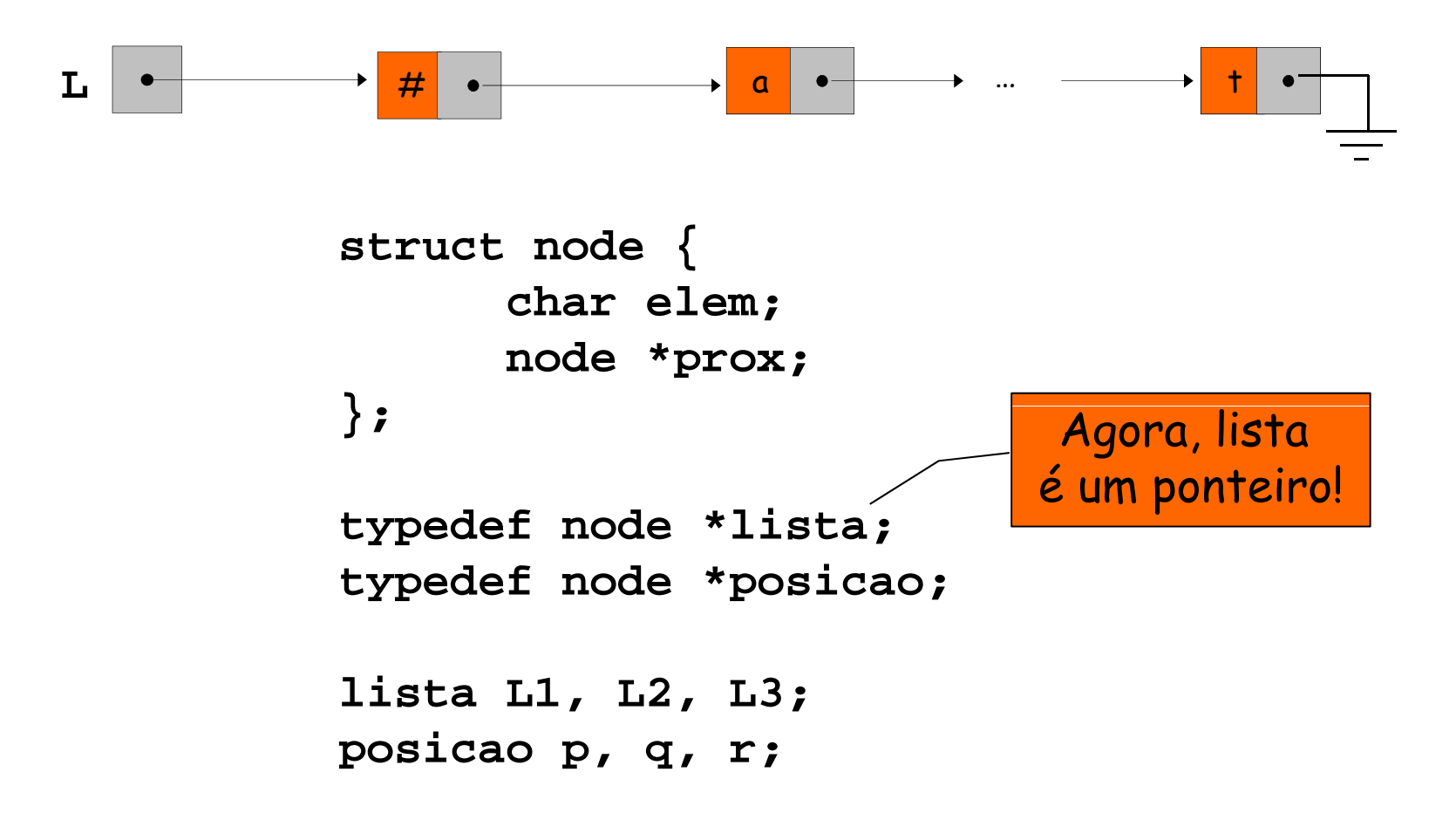

#### Implementação com nós - Criação

```
lista criarLista () \{int i, n; lista L; posicao p;
  L = (node * ) malloc (sizeof (node)); p = L;
  write ("Digite o numero de elementos: "); read (n);
   if (n > 0) {
        write ("Digite ", n, " elemento(s): ");
        for (i = 1; i \le n; i++)p\rightarrow prox = (node *) malloc (size of (node));
                 p = p->prox; read (p->elem);
         \}p->prox = NULLreturn L;
                                                                      3
                                                                  \mathbf n\}\mathbf{p}\mathbf{p}\mathbf{p}\mathbf{L}#\boldsymbol{g}\mathbf v
```
#### Implementação com nós - Impressão

```
void escreverLista (lista L) \{posicao p;
  if (L->prox == NULL) write ("Lista vazia");
  else
       for (p = L->prox; p != NULL; p = p->prox)write (p - \text{yellow});
}
```

```
void main () \{lista L1;
      escreverLista (L1);
\}
```
#### Implementação com nós - Inserção

 Deseja-se inserir o elemento x após o nó da lista L apontado por p.

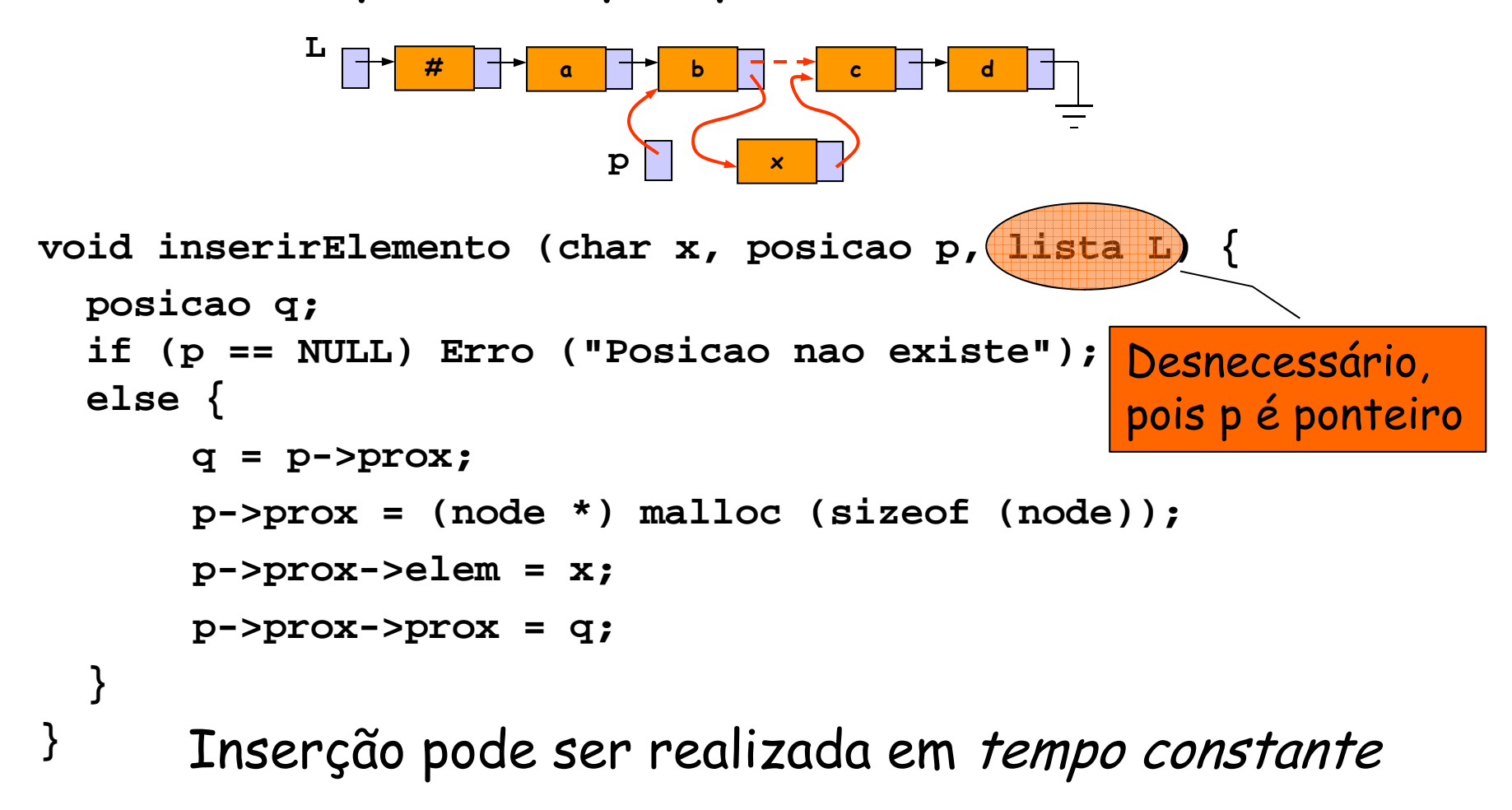

### Implementação com nós - Eliminação

 Deseja-se eliminar o elemento da lista L que está após o nó apontado por p.

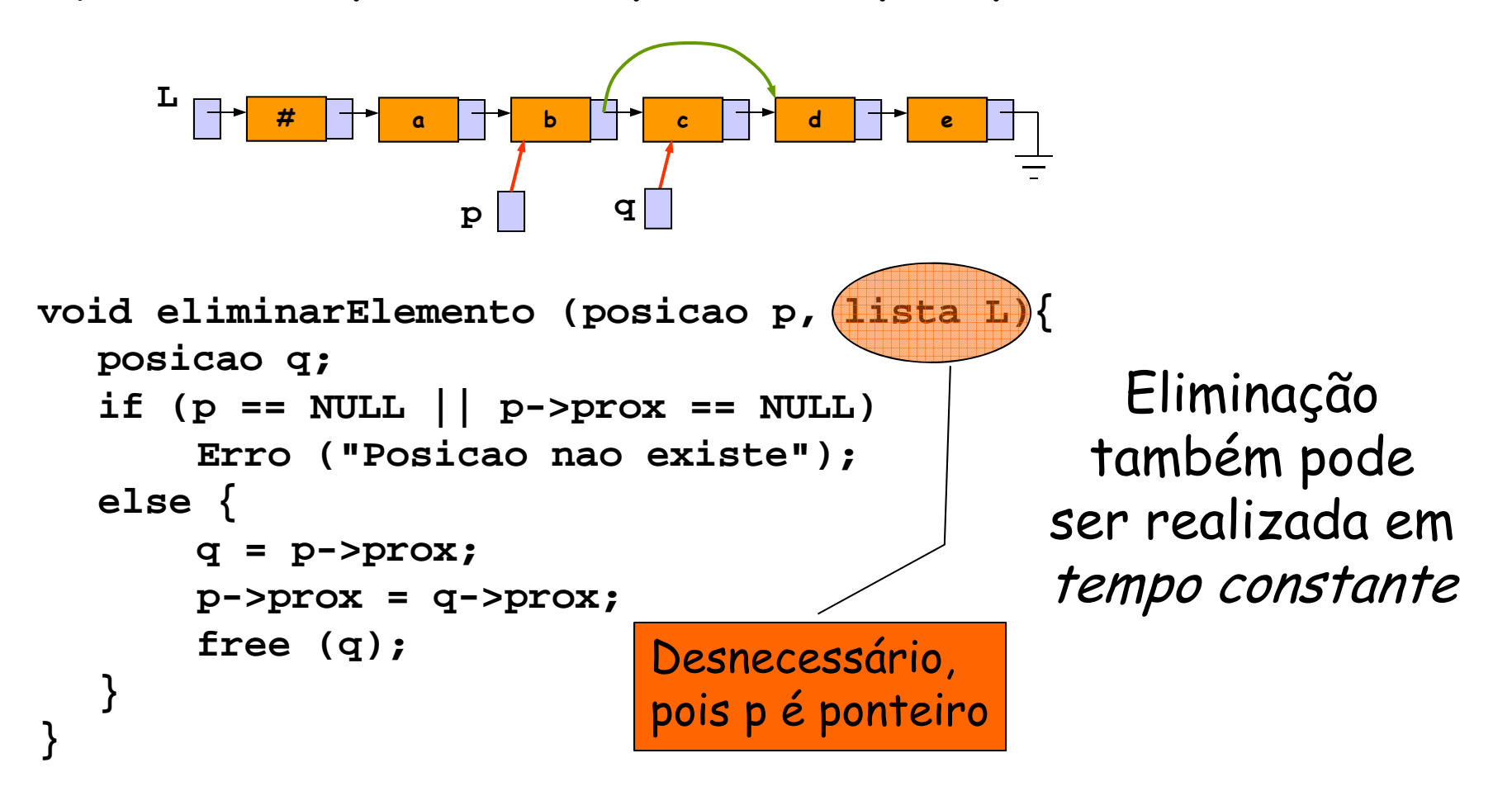

### Implementação com nós - Esvaziamento

```
void esvaziarLista (lista L) \{posicao p;
  if (L == NULL)Erro ("A lista nao foi inicializada");
  else \{while (L->prox != NULL) \{Vai restar
             p = L->prox;apenas o nó líder
             L->prox = L->prox->prox;free (p):
\}void main () \{lista L1;
                    esvaziarLista (L1);
```
## Implementação com nós encadeados

- Outras operações:
	- Encontrar em L o elemento sucessor do nó apontado por p
		- **p->prox->elem**
	- Encontrar em L o p-ésimo elemento
		- De modo geral, será preciso percorrer a lista
	- Encontrar em L o elemento anterior a p
		- **I**dem: também será preciso percorrer a lista

As duas últimas operações acima, no pior caso, gastam tempo linear em relação ao tamanho da lista

- Listas lineares
	- Definição
	- **Examplementação com vetor**
	- Implementação com nós encadeados
	- Comparação
	- **Outras implementações** 
		- Listas duplamente encadeadas
		- Listas circulares

### Comparação: tempo

 Podemos comparar as duas implementações de listas lineares de n elementos em termos de tempo de pior caso na execução das suas principais operações:

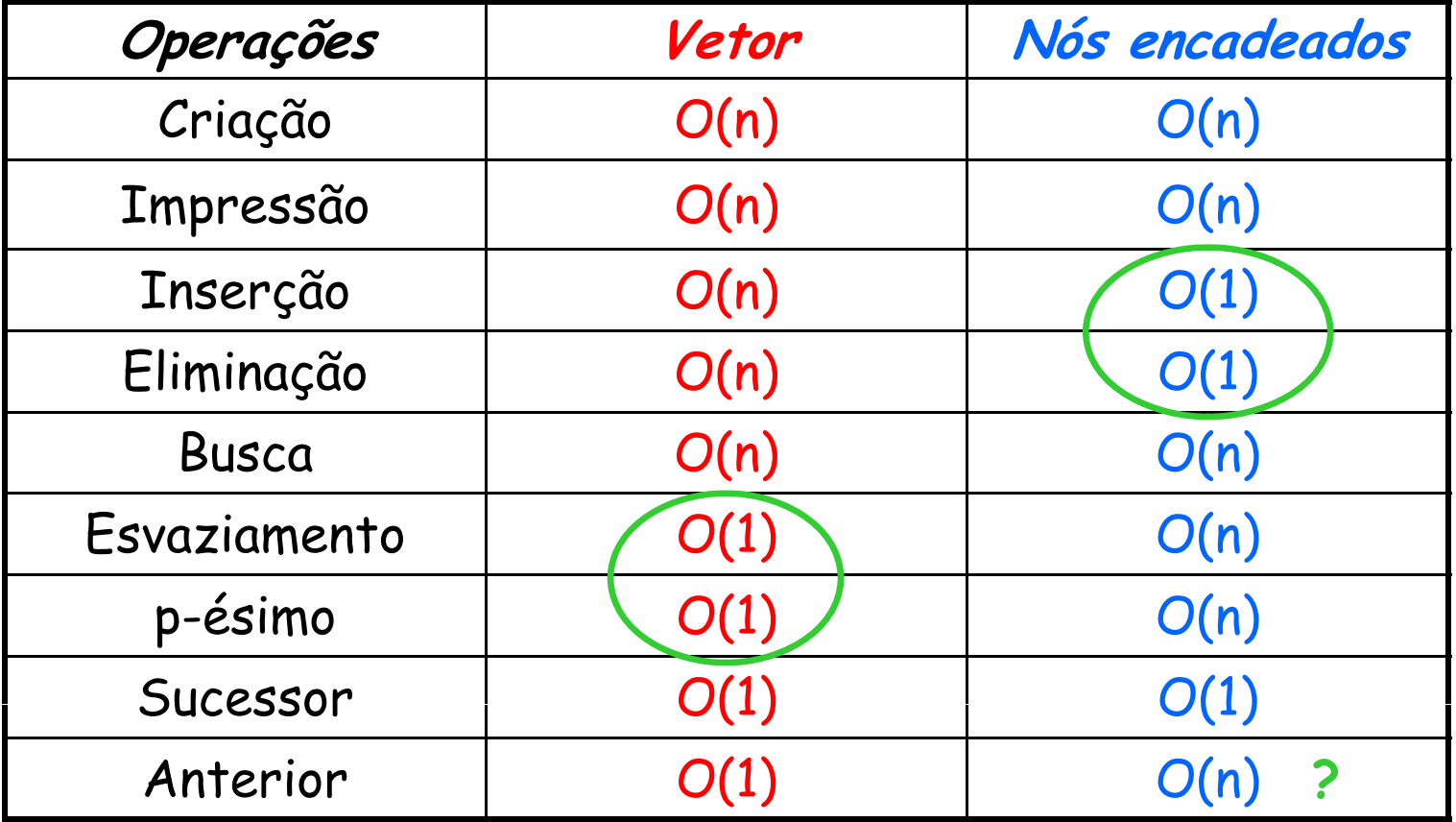

## Comparação: espaço

· Em relação ao gasto de memória:

- Vetores utilizam espaço constante, o que pode ser desvantajoso para listas pequenas
- Listas encadeadas exigem espaço extra para o armazenamento de ponteiros
- No caso das listas encadeadas, com um gasto extra de memória (um ponteiro para o nó anterior), é possível tornar constante o tempo de acesso ao elemento anterior.
	- **Esta estrutura é chamada de lista duplamente** encadeada

- Listas lineares
	- Definição
	- **Examplementação com vetor**
	- Implementação com nós encadeados
	- Comparação
	- **Outras implementações** 
		- Listas duplamente encadeadas
		- Listas circulares

### Listas duplamente encadeadas

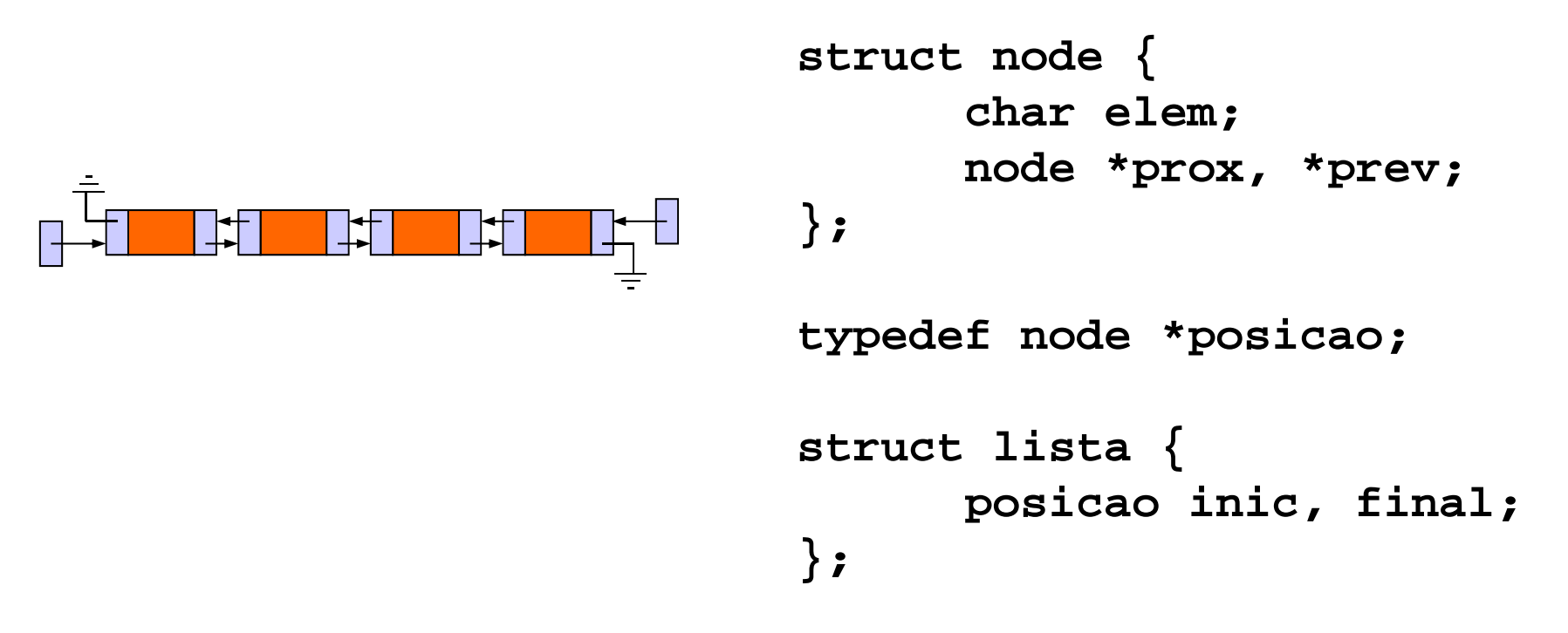

- **Também será mantido um ponteiro para o final da lista.**
- Vantagem: acesso ao anterior em tempo constante.
- Desvantagens: maior consumo de memória, código um pouco mais complicado (atualização de mais ponteiros).

- Listas lineares
	- Definição
	- **Examplementação com vetor**
	- Implementação com nós encadeados
	- Comparação
	- **Outras implementações** 
		- Listas duplamente encadeadas
		- Listas circulares

#### Listas circulares

Há outra variante chamada *lista encadeada* circular.

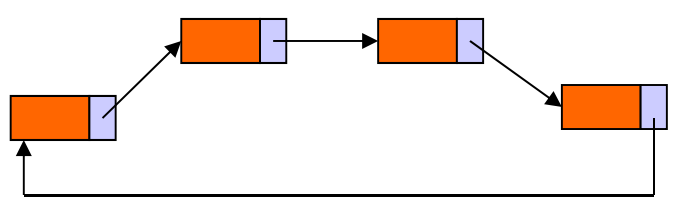

- Nesses casos, deixa de haver a noção de primeiro da lista, dispensando-se o uso de um nó líder.
- Basta manter um ponteiro L para algum dos elementos da lista.
- As listas circulares também podem ser duplamente encadeadas.